# CERTPARK QUESTION & ANSWER

### **CERTPARK.COM**

Accurate Study Guides,
High Passing Rate!
provides update
free of charge
in one year!

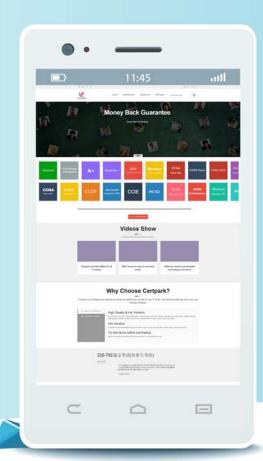

Exam : C\_S4FTR\_2023

Title: SAP Certified Associate -

SAP S/4HANA Cloud

Private Edition, Treasury

**Version**: DEMO

1. Your organization would like to use the review process for bank accounts.

In which SAP Fiori app do you initiate this process?

- A. My Sent Requests For Bank Accounts
- B. Review Bank Accounts
- C. Manage Banks
- D. Manage Bank Accounts

## Answer: B Explanation:

You initiate the review process for bank accounts in the Review Bank Accounts app, where you can select the bank accounts that need to be reviewed and send them to the approvers. The approvers can then use the My Sent Requests - For Bank Accounts app to approve or reject the review requests.

Verified Reference: Review Bank Accounts, My Sent Requests - For Bank Accounts

2. You are configuring Market Risk Analyzer.

What do derivation strategies derive?

- A. The key figures to be stored in the results database
- B. The product types to be used for financial object integration
- C. The analysis structure characteristic values based on the trade
- D. The market data to be used when executing a Monte Carlo simulation

Answer: C Explanation:

Derivation strategies derive the analysis structure characteristic values based on the trade data. The analysis structure defines the characteristics and key figures that are used for market risk analysis. The derivation strategies determine how the characteristic values are derived from the trade data or other sources.

Reference: https://help.sap.com/viewer/0fa84c9d9c634132b7c4abb9ffdd8f06/2020.002/en-US/3a3a8f6f7a6e4c2b8d5b8f1e2a2a0d5b.html

- 3. When you execute the Automatic Payment Transactions for Payment Requests app, in which order are the steps executed?
- A. Enter payment parameters Run payment proposal Payment run accounting entries Payment run create payment medium
- B. Enter payment parameters Run payment proposal Payment run create payment medium Payment run accounting entries
- C. Run payment proposal Enter payment parameters Payment run accounting entries Payment run create payment medium
- D. Run payment proposal Enter payment parameters Payment run create payment medium Payment run accounting entries

Answer: A Explanation:

The Automatic Payment Transactions for Payment Requests app allows you to execute the payment run for payment requests in four steps: enter payment parameters, run payment proposal, payment run - accounting entries, and payment run - create payment medium. You can also monitor the status of each step and view the payment details.

Reference: https://help.sap.com/viewer/0fa84c9d9c634132b7c4abb9ffdd8f06/2020.002/en-US/3a3a8f6f7a6e4c2b8d5b8f1e2a2a0d5b.html

4. You implement SAP Bank Communication Management with payment approval.

After which process step will the payment medium be created?

- A. Payment run
- B. Final payment approval
- C. Payment merge execution
- D. Reservation for cross-payment run payment media

### Answer: C Explanation:

SAP Bank Communication Management with payment approval allows you to create and approve payment batches, merge payments into a single file, and send them to banks via SAP Multi-Bank Connectivity. The payment medium is created after the payment merge execution step, which combines payments from different sources into one file per bank and format.

Reference: https://help.sap.com/viewer/0fa84c9d9c634132b7c4abb9ffdd8f06/2020.002/en-US/3a3a8f6f7a6e4c2b8d5b8f1e2a2a0d5b.html

5. You implement hedge management and hedge accounting.

Which of the following describes the hypothetical derivative?

- A. It is used to simulate accounting entries for hedging instruments.
- B. It is the link between the hedged item and hedging instrument.
- C. It is the representation of the hedging instrument.
- D. It is the representation of the hedged item.

# Answer: D Explanation:

The hypothetical derivative is a representation of the hedged item that is used to measure the effectiveness of a hedging relationship. It is a hypothetical financial instrument that has terms and conditions that are identical to those of the actual hedging instrument, except for the notional amount and the maturity date.

Reference: https://help.sap.com/viewer/0fa84c9d9c634132b7c4abb9ffdd8f06/2020.002/en-US/3a3a8f6f7a6e4c2b8d5b8f1e2a2a0d5b.html